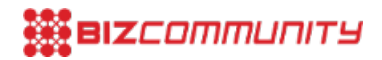

## **DSTV**

Get the Flash [Player](http://www.macromedia.com/go/getflashplayer) to play this.

For more, visit: https://www.bizcommunity.com